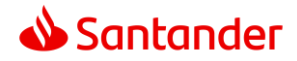

# **Sonderbedingungen zur Nutzung von Google Pay™ (inklusive fitbit pay)**

Hinweis: Bezüglich der Nutzung der an den Debit- oder Kreditkarteninhaber ausgegebenen Debitoder Kreditkarte/-n gelten die jeweiligen gültigen Bedingungen für die Debit- oder Kreditkarten sowie die Allgemeinen Geschäftsbedingungen der Santander Consumer Bank AG (nachfolgend "Bank" genannt). Die nachfolgenden Sonderbedingungen für Google Pay (inklusive fitbit pay) gelten für die Debit- oder Kreditkarten der Bank soweit die Bank die Nutzung von Google Pay (inklusive fitbit pay) für die betreffende Karte anbietet und der Kunde diese Sonderbedingungen bei der Registrierung einer Karte akzeptiert.

## **1. Allgemeines**

Die Bank ermöglicht Inhabern einer von ihr ausgegebenen physischen oder virtuellen Visa Debitoder Kreditkarte, mittels Google Pay (inklusive fitbit pay) weitere kartenbezogene Services zu nutzen, die zusätzlich zu den in den Bedingungen für die VISA Debitkarten und den Kreditkartenbedingungen vereinbarten Verwendungsmöglichkeiten gelten. Die Nutzung von Google Pay setzt voraus, dass der Debit- oder Kreditkarteninhaber über ein entsprechend ausgestattetes Gerät und entsprechende Hard- und Software verfügt (siehe Ziffer 2). Regelmäßige Updates des Betriebssystems des Endgerätes des Nutzers sind Grundvoraussetzung für die Nutzung von Google Pay. Es obliegt dem Debit- oder Kreditkarteninhaber, sich vor der Aktivierung von Google Pay darüber zu informieren, ob die von dem Nutzer verwendete Hard- und Software die Nutzung ermöglicht. Für die erstmalige Aktivierung von Google Pay ist eine Online-Verbindung erforderlich. Für den Zahlvorgang am Händlerterminal mit Kontaktlosfunktion (NFC-fähig) ist keine Online-Verbindung notwendig.

# **2. Kompatible Geräte und Leistungsumfang**

Die Hard- und Software-Voraussetzungen, die der Kunde erfüllen muss, um die Google Pay App und damit Google Pay für Zahlungen nutzen zu können, bestimmt Google. Informationen hierzu können auf der Webseite von Google abgerufen werden (https://

<https://support.google.com/googleplay/answer/1727131?hl=de>). Unabhängig von der Transaktionsart muss die Transaktion in allen Fällen mittels biometrischer Erkennung am Endgerät oder mit dem eingestellten Entsperrcode des Gerätes ("Passcode") bestätigt werden. Die Transaktion wird zulasten der vom Debit- oder Kreditkarteninhaber zuvor ausgewählten Debit- oder Kreditkarte verbucht. Google Pay kann aus technischen oder außerhalb des Einflussbereichs der Bank liegenden Gründen (z.B. Störung des Telekommunikationsnetzes beim Händler, Einstellungen auf dem mobilen Endgerät des Nutzers, höhere Gewalt) zeitweilig beeinträchtigt oder unmöglich sein. Sollte der Kunde den Passcode vergessen haben oder ein Endgerät verwenden, auf dem die Nutzung von Google Pay deaktiviert ist, kann die Hilfeseite von Google aufgesucht werden (https:// <https://support.google.com/googleplay/answer/1727131?hl=de>.).

#### **2.1 Zahlung in Geschäften:**

Der Debit- oder Kreditkarteninhaber kann nach Aktivierung von Google Pay weltweit an Kassen-/ Zahlterminals mit Kontaktlosfunktion (NFC-fähig) mit seinem Google Pay fähigen Gerät zahlen.

#### **2.2 Zahlung in Apps:**

Der Debit- oder Kreditkarteninhaber kann nach Aktivierung von Google Pay in Apps zahlen, welche die Zahlungsart akzeptieren. Mit der Auswahl des Feldes "Mit Google Pay kaufen" oder "Google Pay" wird der Debit- oder Kreditkarteninhaber in den Zahlprozess geführt und erhält die Möglichkeit,

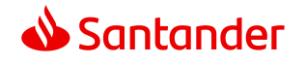

Rechnungsdaten, Versandangaben und Kontaktinformationen zu korrigieren oder einzugeben. Zum Abschluss der Zahlung wird der Debit- oder Kreditkarteninhaber aufgefordert, die Zahlung mittels biometrischer Erkennung oder Eingabe des Passcodes zu bestätigen.

#### **2.3 Zahlung im Internet:**

Der Debit- oder Kreditkarteninhaber kann nach Aktivierung von Google Pay auf Internetseiten zahlen, welche die Zahlungsart akzeptieren. Mit der Auswahl des Feldes "Mit Google Pay kaufen" oder "Google Pay" wird der Debit- oder Kreditkarteninhaber in den Zahlprozess geführt und hat die Möglichkeit, Rechnungsdaten, Versandangaben und Kontaktinformationen zu korrigieren oder einzugeben. Zum Abschluss der Zahlung wird der Debit- oder Kreditkarteninhaber aufgefordert, die Zahlung mittels biometrischer Erkennung oder Eingabe des Passcodes zu bestätigen.

## **3. Registrierung und Anmeldung des Debit- oder Kreditkarteninhabers**

Vor der erstmaligen Nutzung von Google Pay ist eine Akzeptanz der vorliegenden Bedingungen für Google Pay sowie eine Registrierung mindestens einer Debit- oder Kreditkarte (Referenzkarte) erforderlich. Die Auswahl mehrerer Debit- oder Kreditkarten für Google Pay ist ebenfalls möglich. Ein Wechsel der voreingestellten Debit- oder Kreditkarte ist jederzeit in der Google Wallet möglich. Die Nutzung von Google Pay ist bis zum Zeitpunkt der Deaktivierung der Funktion durch den Kunden bzw. der Deaktivierung durch die Bank (siehe Ziffer 6) möglich. Die Aktivierung der Debit- oder Kreditkarte für Google Pay erfolgt über -soweit verfügbar und diese Funktion unterstützend- die Santander Online Banking App(Android) oder über die Google Wallet.

#### **3.1 Aktivierung über Santander Online Banking App (Android):**

Nach erfolgreichem Log-in in die Santander Online Banking App (Android) wird dem Debit- oder Kreditkarteninhaber bei Auswählen von Google Pay eine Übersicht über die Debit- oder Kreditkarten angezeigt, die für Google Pay genutzt werden können. Der Debit- oder Kreditkarteninhaber kann aus seinen zur Verfügung stehenden Debit- oder Kreditkarten die Debit- oder Kreditkarte auswählen, die er für Google Pay nutzen will. Mittels einer von der Bank zur Verfügung gestellten Authentifizierungsmethode bestätigt der Kunde die Nutzung von Google Pay.

## **4. Sorgfalts- und Mitwirkungspflichten des Debit- oder Kreditkarteninhabers**

Der Debit- oder Kreditkarteninhaber hat dafür Sorge zu tragen, dass Google Pay nicht von unberechtigten Dritten missbräuchlich genutzt werden kann. Insbesondere ist der Debit- oder Kreditkarteninhaber dafür verantwortlich, lediglich seine eigenen biometrischen Daten im Gerät zu hinterlegen. Er darf keiner anderen Person die Möglichkeit geben, Kenntnis über den Passcode zu erlangen. Die Speicherung biometrischer Daten Dritter zum Entsperren des Gerätes sowie das Teilen des Passcodes mit Dritten ermöglicht diesen, verifizierte Transaktionen zu tätigen, und entspricht damit der Verletzung der Pflicht zur Geheimhaltung der Debit- oder Kreditkarten PIN. Sollte ein Dritter Kenntnis über den Passcode erlangt haben, hat der Debit- oder Kreditkarteninhaber diesen unverzüglich zu ändern. Der Passcode sollte nicht aus dem Geburtsdatum, Zahlenfolgen oder sonstigen einfach zu erratenen Sequenzen bestehen. Der Debit- oder Kreditkarteninhaber darf Google Pay auf keinem Gerät verwenden, bei welchem die Nutzungsbeschränkungen in nicht autorisierter Weise umgangen wurden (sogenannter "Jailbreak"), da bei diesen Endgeräten ein ausreichender Schutz gegen Angriffe und Betrugsversuche nicht mehr gewährleistet werden kann. Des Weiteren hat der Debit- oder Kreditkarteninhaber die Bank unverzüglich davon in Kenntnis zu setzen, sollte das mobile Endgerät, auf dem Google Pay eingerichtet wurde, gestohlen werden/ verloren gehen. Hierzu steht rund um die Uhr der telefonische Kundenservice der Bank unter [02161 2729-889] zur Verfügung.

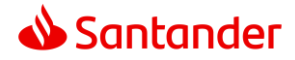

### 5. Entgelte

Für die Nutzung von Google Pay stellt die Bank dem Debit- oder Kreditkarteninhaber kein zusätzliches Entgelt oder zusätzliche Kosten in Rechnung. Gleichwohl können dem Debit- oder Kreditkarteninhaber im Zusammenhang mit der Nutzung der Santander Online Banking App (Android) und Google Pay Kosten entstehen. Hierbei kann es sich insbesondere um Verbindungskosten für die Nutzung der Santander Online Banking App (Android) handeln oder um etwaige Kosten bei der Authentifizierung im Rahmen des mobileTAN-Verfahrens. Für Google Pay können analog zur herkömmlichen Debit- oder Kreditkartennutzung zum Beispiel Kosten für den Debit- oder Kreditkarteneinsatz in Fremdwährung anfallen.

# **6. Deaktivierung**

### **6.1 Deaktivierung durch den Kunden**

Der Debit- oder Kreditkarteninhaber kann die Nutzung von Google Pay ohne Angabe von Gründen jederzeit einstellen und/oder seine Debit- oder Kreditkarte/-n von der Nutzung der Funktion innerhalb der App abmelden. Ebenso ist eine jederzeitige erneute Anmeldung möglich.

### **6.2 Deaktivierung durch die Bank**

Sofern der Debit- oder Kreditkarteninhaber Google Pay zwölf Monate nicht nutzt, ist die Bank berechtigt, Google Pay zu deaktivieren und die Funktion zu löschen. Vor Löschung wird die Bank den Kunden über die App entsprechend benachrichtigen. Der Debit- oder Kreditkarteninhaber kann die Funktion auch nach erfolgter Löschung nutzen, muss sich aber hierzu erneut registrieren (siehe Ziffer 3). Mit der Kündigung der hinterlegten Debit- oder Kreditkarte wird auch Google Pay für diese Debitoder Kreditkarte deaktiviert.

## **7. Umgang mit personenbezogenen Daten innerhalb der App**

Die Datenverarbeitung innerhalb von Google Pay richtet sich grundsätzlich nach den Nutzungsbedingungen und Datenschutzbestimmungen des Verantwortlichen im Sinne des Datenschutzrechts. Verantwortlicher im Sinne des Datenschutzes ist Google Ireland Limited mit Sitz in Dublin, Irland. Mit dem Akzeptieren der Nutzungsbedingungen und der Registrierung für Google Pay erteilt der Nutzer der Bank den Auftrag, die zur Leistungserbringung erforderlichen personenbezogenen Daten zu verarbeiten, insbesondere die virtuellen Debit- oder Kreditkartendaten (Token), die Umsätze und die Umsatzanfragen zu erheben und für den Zeitraum der Leistungserbringung zu speichern. Des Weiteren willigt der Nutzer innerhalb des Santander Online Bankings ein, seine personenbezogenen Daten zum Zweck der Registrierung an Google Ireland Limited mit Sitz in Dublin, Irland , weiterzugeben. Die weitergegebenen Daten werden bei Google weder gespeichert noch ausgewertet oder anderweitig verarbeitet, soweit sie nicht allein der Registrierung dienen.

#### **7.1 Nutzung**

Bei der Anmeldung für Google Pay werden die verschlüsselte Debit- oder Kreditkartennummer, das Debit- oder Kreditkartenablaufdatum, das Registrierungsdatum und der Registrierungszeitpunkt sowie die SEID Nummer des Endgerätes (eindeutig zuordenbare Identifikationsnummer des Endgerätes – z.B. des Smartphones), mit dem die Anmeldung vorgenommen wurde, gespeichert.

#### **7.2 Datensicherheit**

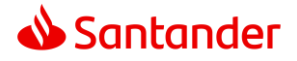

Die Bank setzt technische und organisatorische Sicherheitsmaßnahmen ein, um zu gewährleisten, dass die personenbezogenen Daten der Debit oder Kreditkarteninhaber vor Verlust, unrichtigen Veränderungen oder unberechtigten Zugriffen Dritter geschützt sind. In jedem Fall haben vonseiten der Bank und ihrer Service-Dienstleister überdies nur berechtigte Personen Zugang zu den personenbezogenen Daten, und dies auch nur insoweit, als es im Rahmen der oben genannten Zwecke erforderlich ist. Die Übertragung bestimmter sensibler Daten erfolgt verschlüsselt. Die Bank bzw. der Dienstleister der Bank verwendet hierfür die sogenannte "Transport Layer Security"(TLS)-Übertragung. Alle mit dieser Methode übertragenen Informationen werden verschlüsselt, bevor sie an die Service-Dienstleister der Bank gesandt werden. Auf diese Weise können diese Daten bei der Übertragung im Internet nicht von Unbefugten gelesen werden. Im Rahmen der Virtualisierung der Debit- oder Kreditkartendaten (Tokenisierung) werden die verschlüsselte Debit- oder Kreditkartennummer und das Debit- oder Kreditkartenablaufdatum gespeichert. Die Abwicklung der durch Google Pay ausgelösten Zahlung erfolgt durch Visa Inc. mit Sitz in Foster City, Kalifornien/USA, auf der Grundlage der von der Europäischen Kommission vorgegebenen Vertragsregelungen zum Datenschutz.

#### **7.3 Löschung der Daten nach Beendigung der Nutzung**

Wird Google Pay deaktiviert, so werden die betroffenen Daten unverzüglich und unwiederbringlich gelöscht, soweit nicht gesetzliche oder behördliche Aufbewahrungspflichten entgegenstehen.

## **8. Schutzrechte – besondere Bestimmungen für die Nutzung der Funktion**

Die Google Wallet sowie die Santander Online Banking App (Android) sind urheberrechtlich geschützte Computerprogramme. Es ist dem Debit- oder Kreditkarteninhaber oder Dritten daher untersagt, die Funktion zu bearbeiten, zu verändern, anzupassen, zu übersetzen, davon abgeleitete Werke zu erstellen, sie zu dekompilieren, im Wege des Reverse Engineering zurückzuentwickeln, zu disassemblieren oder anderweitig zu versuchen, an den Quellcode der Funktion zu gelangen, es sei denn, dies ist ausdrücklich gesetzlich gestattet. Ebenso ist dem Debit- oder Kreditkarteninhaber oder Dritten die Entfernung, Änderung oder Unkenntlichmachung des Urheberrechtsvermerks und der Vermerke zu Marken oder besonderem Schutz unterliegenden Rechten der Bank, mit der Bank verbundener oder dritter Unternehmen untersagt, die mit der Funktion und/oder dem Service verbunden bzw. in diesen enthalten sind oder auf die im Zusammenhang mit der Funktion und/oder dem Service oder durch diese zugegriffen werden kann.

Google, Android, Google Pay sind Marken von Google LLC.